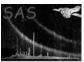

# omcosflag

June 2, 2019

#### Abstract

Applies the OM tracking history to a bad pixel map

### 1 Instruments/Modes

|    | Instrument | Mode    |  |
|----|------------|---------|--|
| OM |            | FAST    |  |
| OM |            | IMAGING |  |

#### 2 Use

| pipeline processing  | yes |  |
|----------------------|-----|--|
| interactive analysis | yes |  |

# 3 Description

The shift and add process means that the counts observed in each pixel of an OSW image may have been accumulated in several different detector pixels. This task takes the OM tracking history and applies it to the map of bad pixels defined in the CCF. The result is an increase in the area of the OSW image contaminated by bad pixels.

The task produces a bad-pixel 2-d map which is stored in the **QUALITY** extension of the FITS input\output image file. From **SAS 9.0** onwards, this map is a 16-bit image, compared to the earlier 8-bit image. This change has occurred because **SAS 9.0** introduced the functionality of source-detection on mosaiced sky-images. In order to allow the quality-flagging of sources detected on such images, the **QUALITY** image allows flagging information obtained from source-detection on exposure images to be stored and then retrieved to set source **QUALITY** flags. This process is explained in the **SAS** document **omqualitymap-** a new **OM** program.

The QUALITY image will be used by other **OM** programs, including **omdetect**, **ommodmap** and **ommosaic**. The binning of the bad pixel map, and the offset of the science window, are read from the headers of the OSW image, which is an input of the task.

Page: 2

#### 4 Parameters

This section documents the parameters recognized by this task (if any).

| Parameter    | Mand | Type    | Default | Constraints |
|--------------|------|---------|---------|-------------|
| samplefactor | no   | integer | 1       | 1 - 10      |

Spatial oversampling factor (oversampling of bad pixel map)

| timefactor                                                          | no | integer | 1 | 1 - 10 |
|---------------------------------------------------------------------|----|---------|---|--------|
| Terran and garanting factor (subdivision of tracking frame gracing) |    |         |   |        |

Temporal sampling factor (subdivision of tracking frame spacing)

| set | yes | string | none |  |
|-----|-----|--------|------|--|
|-----|-----|--------|------|--|

OM OSW Image filename

| thxset yes | string | none |  |
|------------|--------|------|--|
|------------|--------|------|--|

OM Tracking History Data Auxiliary filename

#### 5 Errors

This section documents warnings and errors generated by this task (if any). Note that warnings and errors can also be generated in the SAS infrastructure libraries, in which case they would not be documented here. Refer to the index of all errors and warnings available in the HTML version of the SAS documentation.

badFileMode (fatal)

Invalid datamode <dataMode> in set <set>

allocError (fatal)

Can't allocate memory for internal array <name>.

 ${\bf deAllocError}\ (warning)$ 

Failed to release memory for <name> corrective action:

# 6 Input Files

- 1. OM OSW Image file
- 2. OM Tracking History Data Auxilliary file

# 7 Output Files

1. Same OM OSW Image file as input image (QUALITY extension added)

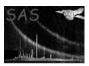

### 8 Algorithm

```
subroutine omcosflag
  read in task parameters
   open OM OSW Image file
   determine file type from datamode in primary header
  read in science window keywords from the primary header
   extract window data from MODES binary table extension
   open OM Tracking History Data Auxiliary file
   determine file type from datamode in primary header
   extract tracking history data from OMTHX1 binary table extension
   check for poor tracking solution and warn
   extract bad pixel map from CAL
   calculate maximum drift in x and y
   extract localised bad pixel map allowing for maximum drifts
   over sample localised bad pixel map
   loop over tracking frames to construct oversampled quality array
      loop over discretised tracking steps
         logical OR oversampled quality array with shifted oversampled bad pixel map
      end loop
   end loop
   add QUALITY extension to OM OSW Image file
  resize and bin quality array with appropriate binning factors
   write 16-bit quality array to QUALITY extension of OM OSW Image file
end subroutine omcosflag
```

#### 9 Comments

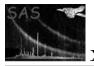

# 10 Future developments

References